# CASIFYING THE BIG GREEN

#### T E C H N I C A L D E T A I L S

STEVE COCHRAN JA-SIG SUMMER CONFERENCE June 26th 2007

### Who Am I

#### **Manger, Special Projects Dartmouth College**

- Ongoing Responsibilities:
	- **Directory**
	- Authentication
	- Email
	- **Calendaring**
	- Web and File Services
- Recent Projects
	- WebAuth, Paperless Admissions Office, "Smart" System Status Notification, Authenticated Network Access

- I. Multiple Identity Stores
- II. CAS 2.0 XML Extensions
- III. Integration in Oracle Applications
- IV. Logout Best Practices
- V. Clustering
- VI. Handling Public Workstations

- I. Multiple Identity Stores
- II. CAS 2.0 XML Extensions
- III. Integration in Oracle Applications
- IV. Logout Best Practices
- V. Clustering
- VI. Handling Public Workstations

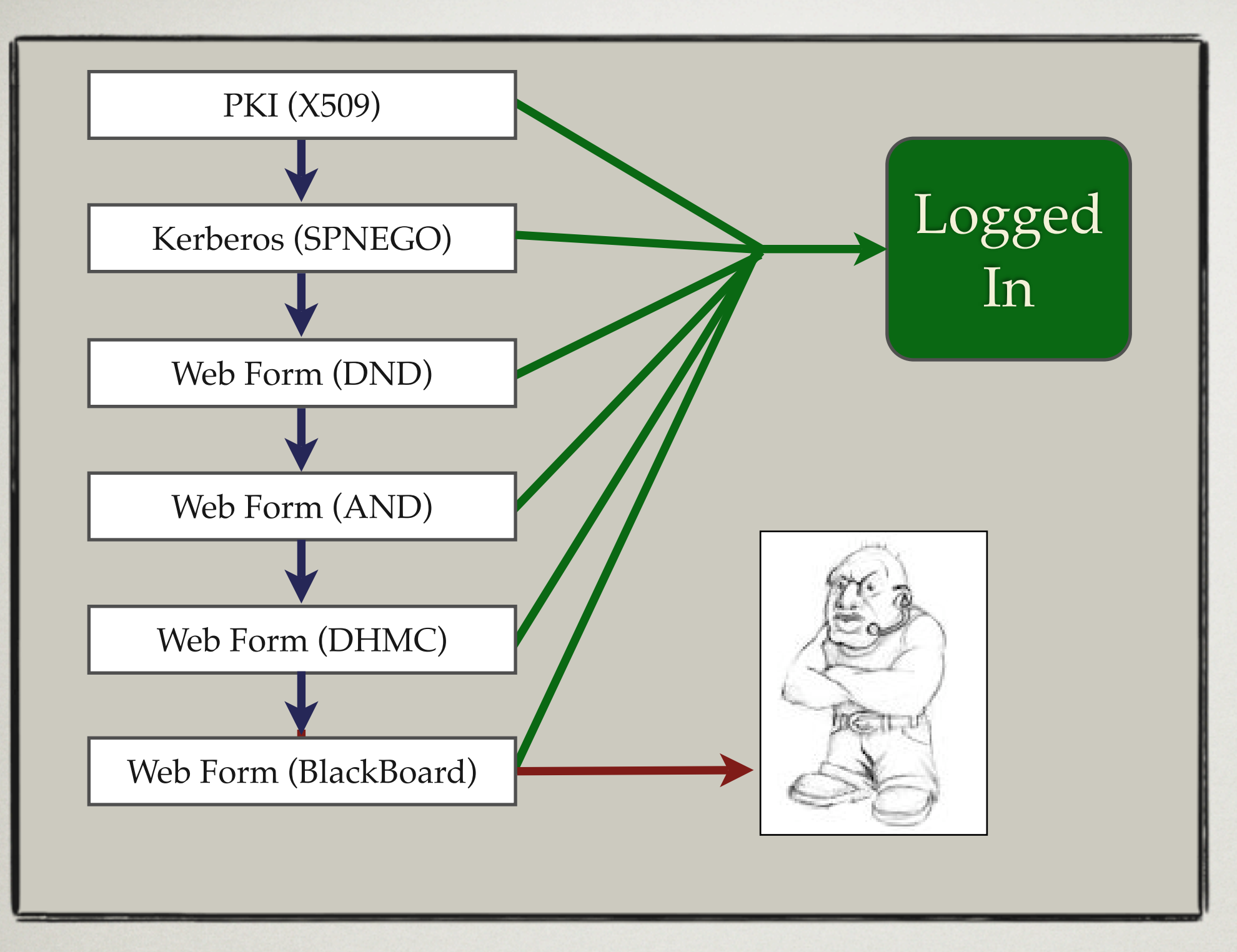

#### Authentication Handlers

Authentication handlers perform the actual steps to authenticate a user. The diagram above shows the current order of handlers.

#### Realms

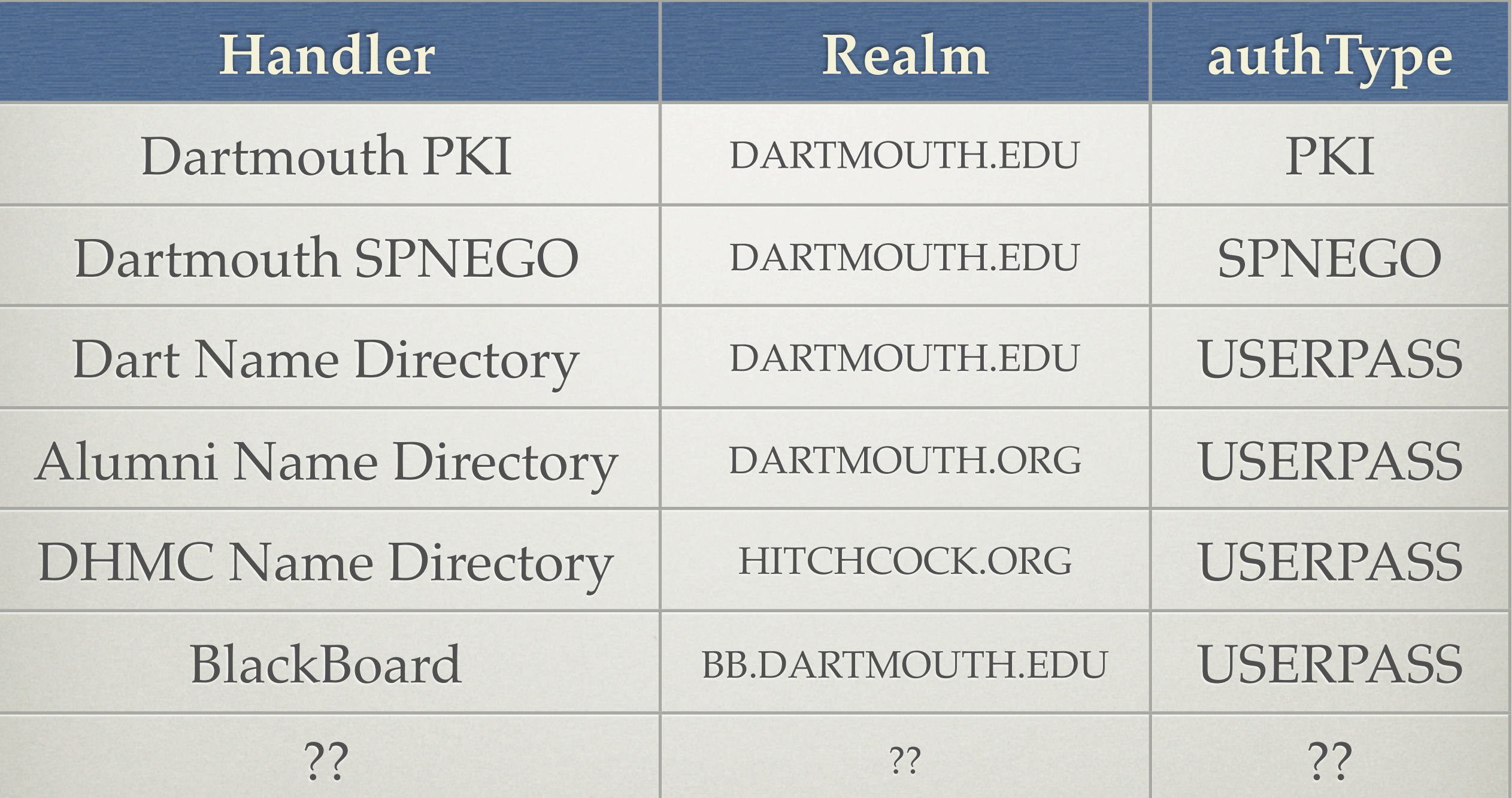

### Unique UIDs

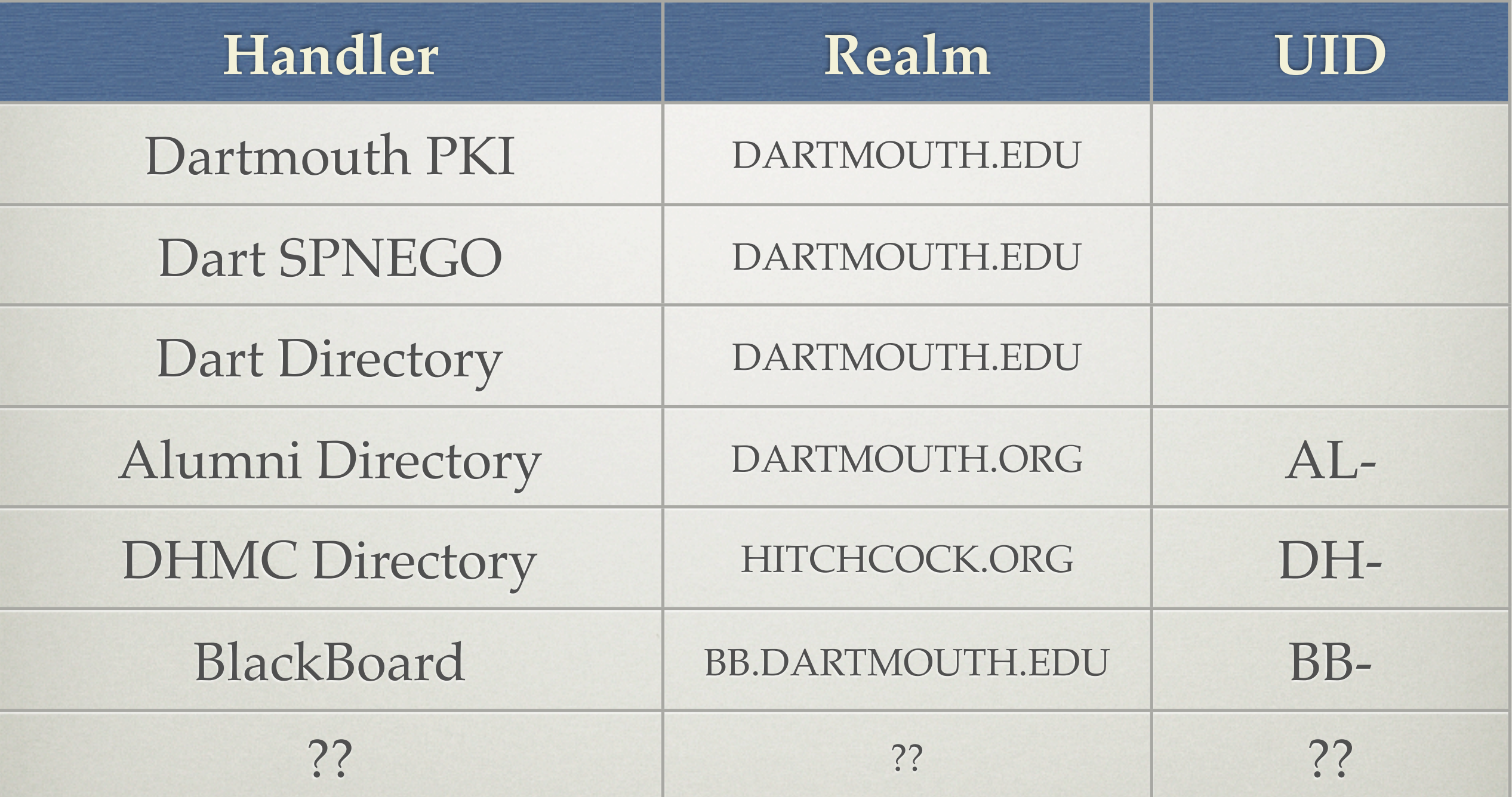

## Specifying An Authentication Hanlder

- Additional parameter to the login URL
	- handler=AND
- Changes to the Credentials Class
- AuthHandlers ignore based on parameter
- Hard Requirement
- Alternative: using service registration

- I. Multiple Identity Stores
- II. CAS 2.0 XML Extensions
- III. Integration in Oracle Applications
- IV. Logout Best Practices
- V. Clustering
- VI. Handling Public Workstations

- I. Multiple Identity Stores
- II. CAS 2.0 XML Extensions
- III. Integration in Oracle Applications IV. Logout Best Practices V. Clustering VI. Handling Public Workstations

### CAS XML Extensions

- Extend the Principal Class
- Modify CredentialsToPrincipalResolver
- Reconfigure deployerConfigContext.xml
- Add fields to the 2.0 protocol JSP file

### CAS XML Extensions

- Extend the Principal Class
- Modify CredentialsToPrincipalResolver
- Reconfigure deployerConfigContext.xml
- Add fields to the 2.0 protocol JSP file

DartmouthPrincipal.java

DartmouthUsernamePasswordCredentialsToPrincipalResolver.java PrincipalBearingCredentialsToDartPrincipalResolver.java X509CertificateCredentialsToDartIdentifierPrincipalResolver.java

casServiceValidationSuccess.jsp

### CAS XML Extensions

• user, uid, did, affil, authType

<cas:serviceResponse xmlns:cas='http://www.yale.edu/tp/cas'> <cas:authenticationSuccess> <cas:user>Stephen A. Cochran@DARTMOUTH.EDU</cas:user>  $<$ cas:uid>66035 $<$ /cas:uid> <cas:did>HD1205K7</cas:did> <cas:affil>DART</cas:affil> <cas:authType>PKI</cas:authType> </cas:authenticationSuccess> </cas:serviceResponse>

## CAS XML Extensions CLIENT SUPPORT

- Apache
- Perl
- Java
- PHP
- Ruby

- I. Multiple Identity Stores
- II. CAS 2.0 XML Extensions
- III. Integration in Oracle Applications
- IV. Logout Best Practices
- V. Clustering
- VI. Handling Public Workstations

- I. Multiple Identity Stores
- II. CAS 2.0 XML Extensions
- III. Integration in Oracle Applications IV. Logout Best Practices V. Clustering VI. Handling Public Workstations

#### AUTHENTICATE PACKAGE

- Written in pl/sql
- Used by over 30 applications
- involved a DB pipe and external listeners
- Returned the username and dctsnum

### **Authentication Architecture Using AUTHENTICATE**

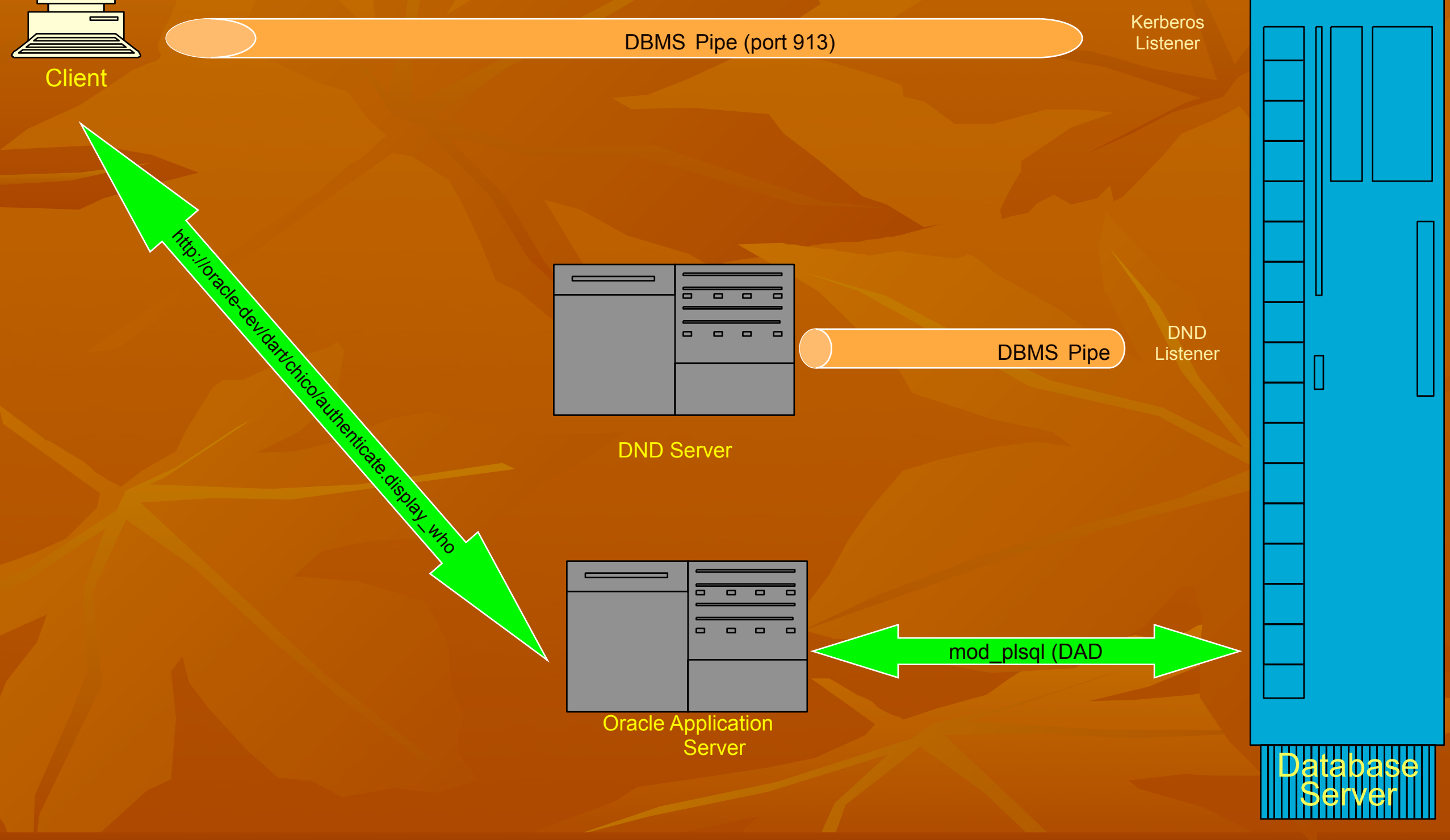

#### AUTHENTICATE V3

- Designed to be a Drop-in Replacement
- Started with Yale pl/sql client
- Added Cookies
	- One Cookie for all Oracle Apps
	- Encrypted user data (attributes, IP, timestamp, secret)
- Change in Application Flow
	- Call to Authenticate\_v3 must happen before any content is written to client or redirect will fail

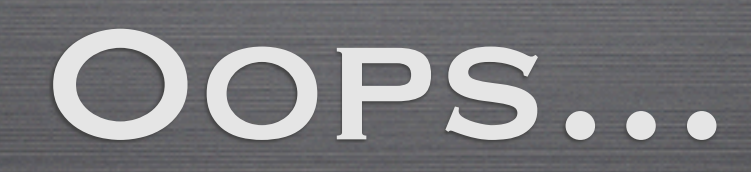

### How mod\_plsql Works

- Apache module
	- Hooks in as a content handler
- Maps incoming URL to pl/sql proceedure
	- Parameters must match

```
http://oas.example.com/myfunction?foo=1
myfunction(int foo) {
  ...
}
```
## HANDLING THE TICKET Parameter

- CASTicketStripper Apache module
	- Removes the Ticket parameter from URL
	- Places Ticket value in Apache Environment
	- Hooks into Apache before mod\_plsql
	- Written in Perl
- F5
	- Removes Ticket parameter from URL
	- Passes to IAS serves in Apache Environment
	- Written in TCL

- I. Multiple Identity Stores
- II. CAS 2.0 XML Extensions
- III. Integration in Oracle Applications
- IV. Logout Best Practices
- V. Clustering
- VI. Handling Public Workstations

- I. Multiple Identity Stores
- II. CAS 2.0 XML Extensions
- III. Integration in Oracle Applications
- IV. Logout Best Practices
- V. Clustering
- VI. Handling Public Workstations

#### GOTCHA: SINGLE SIGN OFF

- What does Signing off mean?
	- Local App? All Apps?
	- What is the user expecting?
- What is the user expecting?
- Worst case: Kerberos & PKI

#### LOGOUT SOLUTION

- Indicate status on all web pages
- Provide a local logout link
	- Kills local sessions
	- Redirects to Dartmouth logout script
- Dartmouth Logout Script
	- Includes Application name and link if passed in
	- Clear, Concise reminder to users
	- Link to CAS logout link

- I. Multiple Identity Stores
- II. CAS 2.0 XML Extensions
- III. Integration in Oracle Applications
- IV. Logout Best Practices
- V. Clustering
- VI. Handling Public Workstations

- I. Multiple Identity Stores
- II. CAS 2.0 XML Extensions
- III. Integration in Oracle Applications
- IV. Logout Best Practices
- V. Clustering

VI. Handling Public Workstations

#### CLUSTERING

- Terracotta: JVM level clustering
- JBossCache: Distributed Ticket Cache

#### CLUSTERING

- Terracotta: JVM level clustering
- JBossCache: Distributed Ticket Cache

- Round-Robin DNS
- Load Balancer

- I. Multiple Identity Stores
- II. CAS 2.0 XML Extensions
- III. Integration in Oracle Applications
- IV. Logout Best Practices
- V. Clustering
- VI. Handling Public Workstations

- I. Multiple Identity Stores
- II. CAS 2.0 XML Extensions
- III. Integration in Oracle Applications
- IV. Logout Best Practices
- V. Clustering
- VI. Handling Public Workstations

#### PUBLIC WORKSTATIONS

- Default Session too long
- Moved all workstations to a special subnet
- CAS Session length shortened
- Reminders to quit browser
- eTokens

#### MORE INFORMATION

#### PROJECT WEBSITE

<http://dev.dartmouth.edu/projects/softdev/webAuth/>

CAS v3

[http://www.ja-sig.org/products/cas/](http://dev.dartmouth.edu/projects/softdev/webAuth/)

#### **SHIBBOLETH**

[http://shibboleth.internet2.edu/](http://dev.dartmouth.edu/projects/softdev/webAuth/)

## Questions